# Combine PDF With Product Key Download For PC

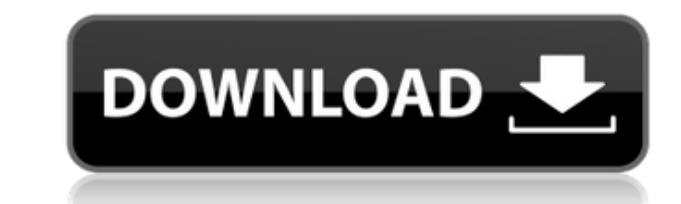

## **Combine PDF Crack [Updated-2022]**

Combine PDF is an innovative app that will join multiple PDF documents in order to condense chapters from distinct books or make a multi-page document from several files. This merging process is fairly simple and once init decides to change the order of the input documents, a set of two arrow controls will make it possible to do so. If the output folder is not specified, the app will automatically search for the desired location. Once the ap reside. Haven't a clue how to get the job done? No problem, as Combine PDF includes a wide range of editing tools: watermarks, rotating pages, cropping, adding annotations and much more. It will be easy to customize the ou the input documents into a single PDF • Drag and drop files • Open or create output folder • Save output file to a different location • Combine PDF file with or without watermark • Rotate or crop PDF pages • Add time stamp more watermarks • Compress PDF file • Clone pages • Filter PDF file • Repair PDF files • Merge PDF files • Merge PDF files from a folder • Merge PDF files from local and remote • Compress PDF files • Watermark PDF file • R Arrange documents by pages and chapters • Merge multiple PDF files • Merge multiple PDF files • Merge multiple PDF files • Merge multiple PDF files into a single PDF • Edit PDF documents • Watermark PDF file • Remove PDF p Change page size • Watermark PDF file • Rotate PDF file • Remove PDF pages • Remove PDF pages • Remove PDF pages from multiple files • Split PDF files • Combine PDF files • Compress PDF file • Merge multiple PDF files • Co

#### **Combine PDF Crack**

Capture & share your everyday keyboard macros easily Use KEYMACRO to record your keyboard shortcuts & macros. Each shortcut is assigned to different modifier key combinations like CTRL-Z, CTRL-Y, etc. After you record, you Shortcuts Edit Made Easy Whether you are a professional or a newbie, KEYMACRO is the all-in-one tool that can save you time and reduce frustration. With dozens of predefined shortcuts, you can record your everyday actions shortcuts use the modifiers like CTRL or CMD, so you don't need to remember them. You can focus on what you want to do rather than how to do it. Change Key Shortcuts On-the-fly Manually assign macros to the predefined shor change your favorite shortcuts whenever you need. You can also record the sequence of different shortcuts to create your own shortcuts. Keyboard Shortcuts can be applied to any actions, such as copy, paste, open, close, ru with keyboard shortcuts. Save Time And Learn More Quickly When you record keyboard shortcuts, you will get a report of all the shortcuts after each recorded and modify them. Record and edit keyboard shortcuts at the same t position so you can find them easily after you edit them. You can drag & drop icons to any shortcut position in the shortcuts list. With thousands of keyboard shortcuts, KEYMACRO can save your fime and bring a smile to you Add new shortcuts easily and customize them to your needs Record & edit keyboard shortcuts at the same time Drag & drop icons to any shortcuts by dragging on the shortcuts list Record the sequence of keyboard shortcuts to shortcuts list Record and edit keyboard shortcuts at the same time The shortcuts are always recorded in the last position Manage shortcuts easily with filters Filter 2edc1e01e8

#### **Combine PDF Full Version Free Download For Windows**

Join PDF is an application that combines multiple PDF files into a single document. The user can add multiple PDF files (up to 200 files) and the app will organize them in sequential order. You can sort the input PDF files will be created and a folder with the input files. Once the combined file is created, you can perform basic editing tasks: add a title, watermark, rotate and crop pages. You can also change the document's language and meta in the smart device world. However, the advantages of QR codes are so compelling that they can be used by many people with little to no experience. Here are a few ways QR codes work: - Advertising The simplest way to use a it. The QR code can be incorporated into the company's marketing materials and they can be included on everything from business cards to posters to stickers. These codes act as a bit of a beacon, indicating when you are in a company logo and is next to a product allows customers to simply scan that code to instantly get access to additional information about a product. Think of it like a physical card that has only one use. After someone sca This is a great way to get people to visit your website or give you their email so that you can use them as repeat customers. You can give them a code and let them scan it to get a discount when they shop for something at way to do it. Give a code to customers or fans of your company and they can redeem it at a later time to get something free or reduced price. - Coupon Printing A QR code embedded in a printable coupon makes it easy for som way

<https://techplanet.today/post/eassos-partitionguru-493409-pro-edition-x86-x64-exclusive-crack-exclusive-crack> <https://techplanet.today/post/ashes-cricket-pc-highly-compressed-exclusive> <https://techplanet.today/post/maginon-wireless-security-camera-ipc-1a-software-link-downloadl> <https://techplanet.today/post/b-r-automation-studio-3090-crack-portable> <https://techplanet.today/post/bhoot-and-friends-video-in-tamil-link-download> <https://techplanet.today/post/goliyon-ki-raasleela-ram-leela-hindi-movie-in-720p-link-download> <https://techplanet.today/post/vengeance-sound-mega-pack-092012torrent> <https://reallygoodemails.com/procmauprosra> <https://techplanet.today/post/pipo-lee-para-windows-7-de-64-bit> <https://reallygoodemails.com/judiuguebu> <https://jemi.so/systran-v7-premium-translator-with-repack-crack> <https://techplanet.today/post/inaudible-197-convert-audible-audiobooks-and-remove-drm-rarl-verified> <https://techplanet.today/post/dvm-dll-metal-slug-pc> <https://techplanet.today/post/that-70s-show-torrent-download-all-seasons-fix>

## **What's New In Combine PDF?**

With Combine PDF you can easily merge multiple PDF files into a single PDF. This is achieved by simply dragging the files you want to combine from the desktop into the application window. You then choose whether to merge t even set a page size, so that only the first page of each PDF is combined. Why Combine PDF? We believe in the benefits that can be gained by merging two or more PDF files. For example, a book that contains several differen introduction and several body sections that can be easily separated. Or a training manual where the different parts are of different lengths. As you can use Combine PDF to merge the content of two PDF documents in order to documents into a single PDF document. This is achieved by simply dragging the files you want to combine into the Combine PDF window. This is the most powerful feature of Combine PDF and one of the reasons why it is so popu creates a new PDF with all files merged into a single PDF document. You can choose whether you want to combine them as one PDF page or separate them into two PDFs. You can even set a page size, so that only the first page you want to combine, you can now choose whether you want to combine all files into one PDF page, or split the files into separate PDFs. When you split the files, the result is a number of separate PDF files, named "page2" the first page of the combined PDF. What's the difference between the two merge methods? It doesn't matter how many files you choose to merge, Combine them into one single PDF document. So, you could also choose to combine single PDF into two PDF documents. But this process is more complicated than merging them and more time consuming. However, if you want to create PDFs with separate pages you need to split them before you merge them. How d click a merged PDF to open it in your PDF viewer, select Edit and then rename the PDF file. Can Combine PDF be used to merge multiple PDF files into one PDF? Yes. Combine PDF can be used to merge multiple PDF files into on

# **System Requirements For Combine PDF:**

Visit the Official Website Description: The Red Orchestra 2: Heroes of Stalingrad: DLC Pack 1 includes the Single-player Campaign as well as the Becond DLC Pack of the acclaimed Red Orchestra 2, and brings us the first sin new missions, new weapons and plenty of new gameplay elements and features. In the summer of 1942, the Germans have taken Stalingrad and the Russian forces are struggling to hold on to their positions in

#### Related links:

<https://halletabi.com/wp-content/uploads/2022/12/ulrphi.pdf> <https://collablawmo.com/2022/12/13/dataownerclub-memory-optimizer-for-pc/> <https://rerummea.com/wp-content/uploads/2022/12/Calibrilla.pdf> <https://womss.com/wp-content/uploads/2022/12/EasyError.pdf> <http://saturdaysstyle.com/?p=12329> <http://www.lab20.it/2022/12/13/alarm-crack-mac-win-updated-2022/> <https://www.anewpentecost.com/wp-content/uploads/2022/12/Aquile-Reader.pdf> <http://belcomcorp.com/wp-content/uploads/2022/12/kaffjayd.pdf> <https://www.holidays-bulgaria.com/wp-content/uploads/2022/12/sayatoo-subtitlemaker.pdf> <https://thailand-landofsmiles.com/screenky-crack-activation-code-pc-windows/>